IBM Spectrum Scale:

Using the REST API

in Ansible Playbooks und Modules

Markus Rohwedder Spectrum Scale GUI Development

—<br>—

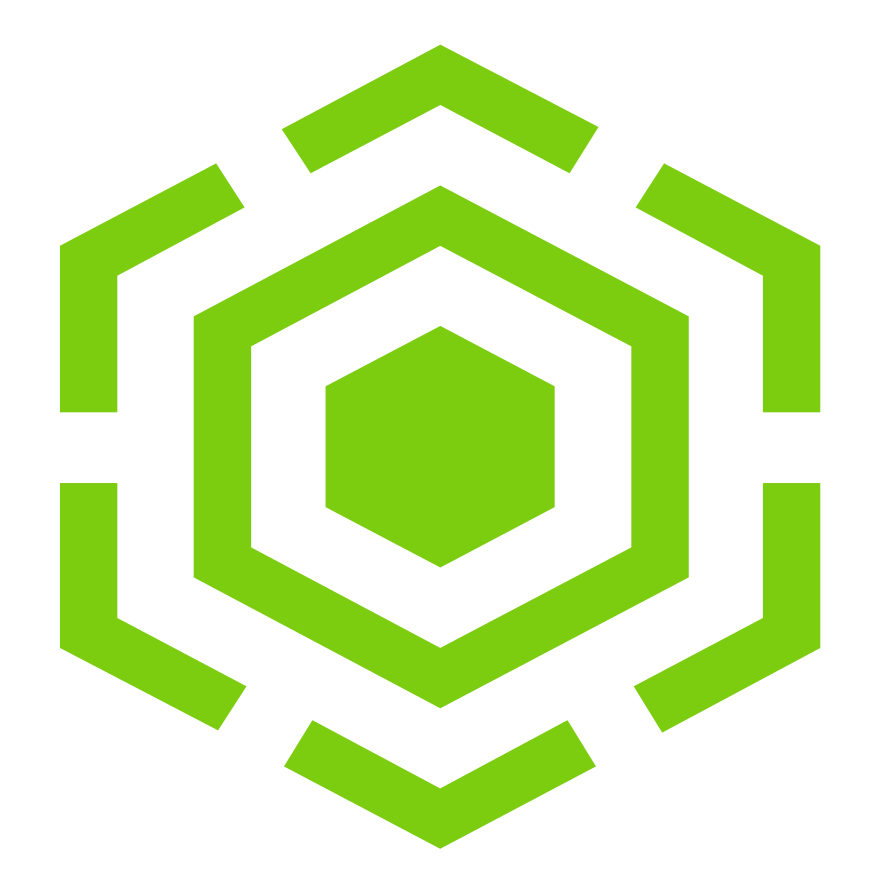

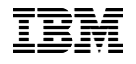

# Agenda

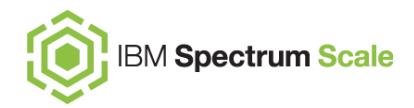

- Spectrum Scale REST API:
- What ist Ansible?
- Communicating with the REST API in Playbooks using the URI module
- Ansible Module
- Questions, Feedback

#### REST API und GUI Overview

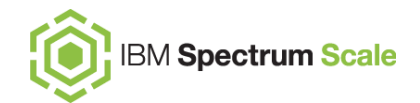

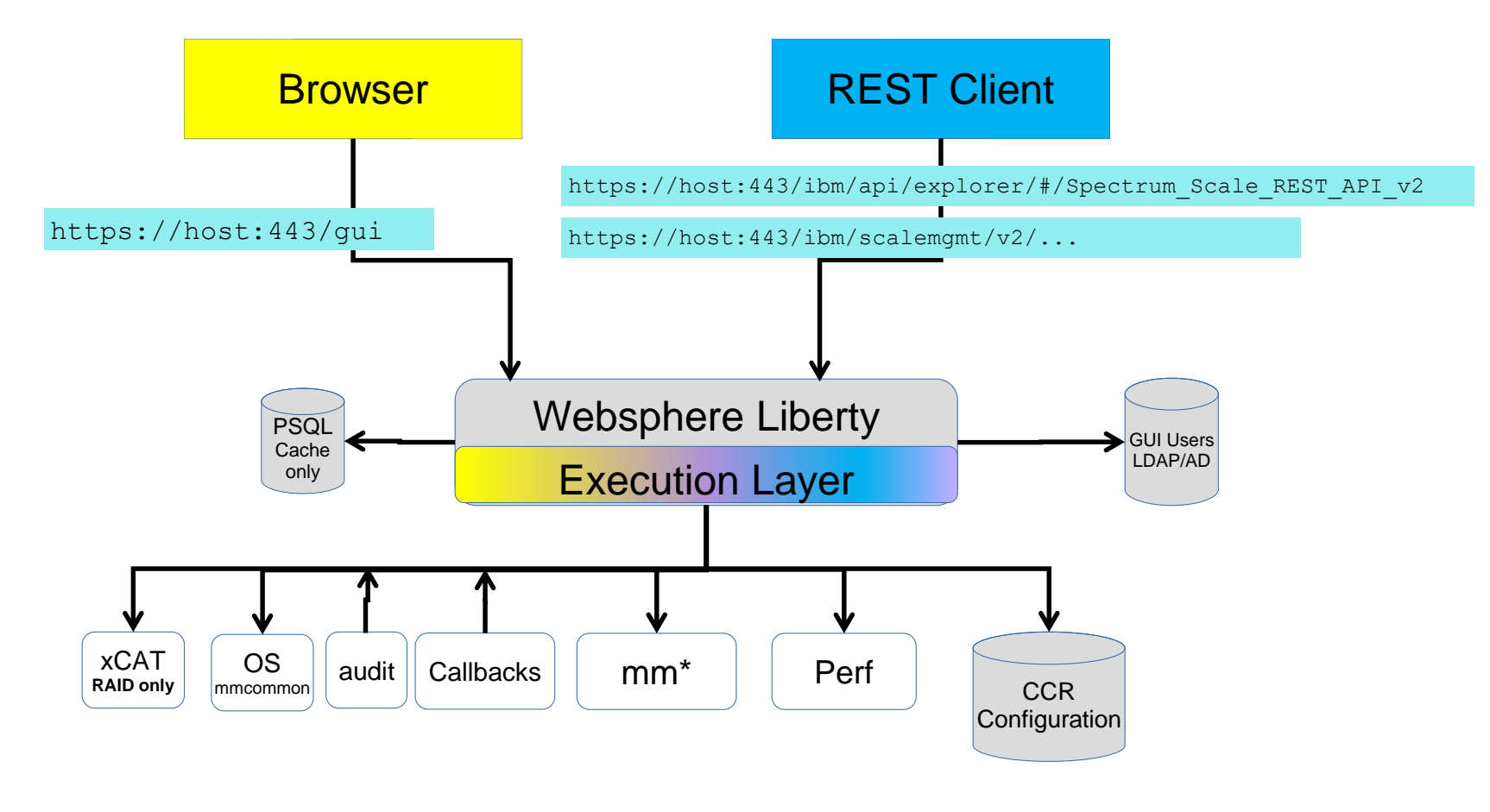

Information about die Spectrum Scale REST API:

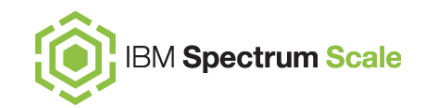

API Explorer (swagger)

[https://hostname/ibm/api/explorer/#/Spectrum\\_Scale\\_REST\\_API\\_v2](https://9.155.108.208/ibm/api/explorer/#/Spectrum_Scale_REST_API_v2)

Knowledge Center

[https://www.ibm.com/support/knowledgecenter/STXKQY\\_5.0.4/com.ibm.spectrum.](https://www.ibm.com/support/knowledgecenter/STXKQY_5.0.4/com.ibm.spectrum.scale.v5r04.doc/bl1adm_restapi_main.htm) scale.v5r04.doc/bl1adm\_restapi\_main.htm

## Getting started with the REST API (2019 Presentation by Andreas Köninger using Jupyter Notebooks)

<https://github.com/andiveloper/spectrumscale-guides>

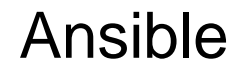

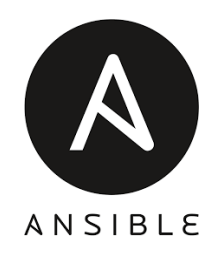

Ansible is an open-source software provisioning, configuration management, and application deployment tool

Written in Python

- Started in 2012
- RedHat required AnsibleWorks in 2015

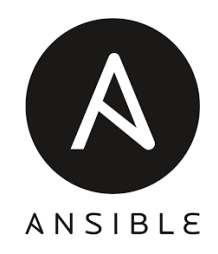

Playbooks are Ansible's configuration, deployment, and orchestration language.

The use a declarative languate to describe how systems should be, using the YAML markup languagte

Ansible prior art in Spectrum Scale land: Deployment - will be extended: <https://github.com/acch/ansible-scale>

CSI: <https://github.com/IBM/ibm-spectrum-scale-csi>

# Ansible Playbook Example:

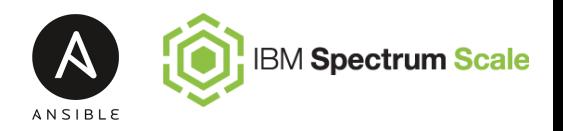

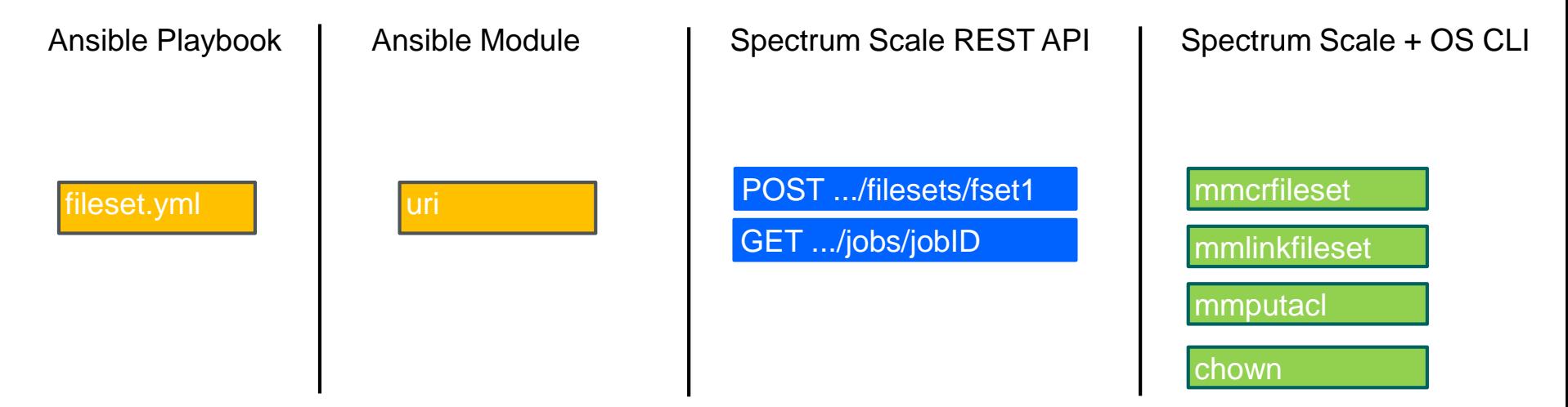

## Ansible Playbook that creates filesets

- Uses the uri module for REST communication

#### Ansible Playbook: Create Fileset Code Example

#### --- - **hosts**: localhost **vars**: **configuration**: { **"filesetconfig"** : { **"filesetName"** : **"fset23"**, **"path"** : **"/mnt/gpfs0/fset23"**, **"owner"** : **"root"**, **"inodeSpace"** : **"new"**, **"maxNumInodes"** : **"2000"**, **"allocInodes"** : **"2000"** , **"comment"** : **"my fileset comment"** } **filesystem**: **"gpfs0"**  } **tasks**: - **name**: create fileset **uri**: **url:** https://9.155.108.208/s **user**: admin **password**: admin001 **method**: POST **validate\_certs**: no **return\_content**: yes **body\_format**: json **body**: **"{{ configuration.filesetconfig }}" force\_basic\_auth**: yes **status\_code**: 202 **register**: response - **name**: check job **uri**: **url**: https://9.155.108.208/scalemgmt/v2/jobs/{{ response.json.jobs[0].jobId }} **user**: admin **password**: admin001 **method**: GET **validate\_certs**: no **return\_content**: yes **body\_format**: json **force\_basic\_auth**: yes **register**: jobinfo **until**: jobinfo.json.jobs[0].status != 'RUNNING' **retries**: 5 **delay**: 10 **failed\_when**: jobinfo.json.jobs[0].status == 'FAILED' - **name**: Print details **debug**: **var**: jobinfo.json.jobs[0] job Endpoint, inorder to check progress "until" keyword triggers polling Request Body as json

**BM Spectrum Scale** 

## What is Idempotence?

For an operation or service call to be idempotent, clients can make that same call repeatedly while producing the same result.

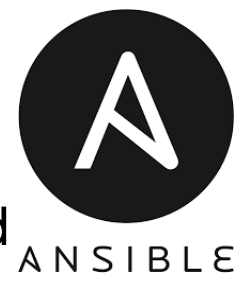

Ansible modules are reusable, standalone scripts that can be used  $\sum_{A\ N}$ Ansible API, or by the **ansible** or **ansible-playbook** programs.

They return information to ansible by printing a JSON string to stdout before exiting.

Ansible modules are typically written in python

There are hundreds of modules. Up to date no Spectrum Scale Module yet.

[https://docs.ansible.com/ansible/latest/modules/list\\_of\\_all\\_modules.html](https://docs.ansible.com/ansible/latest/modules/list_of_all_modules.html)

# Ansible Modul Example / Demo

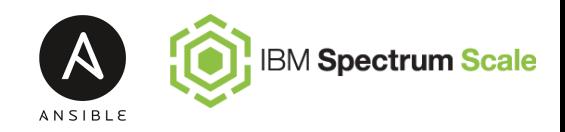

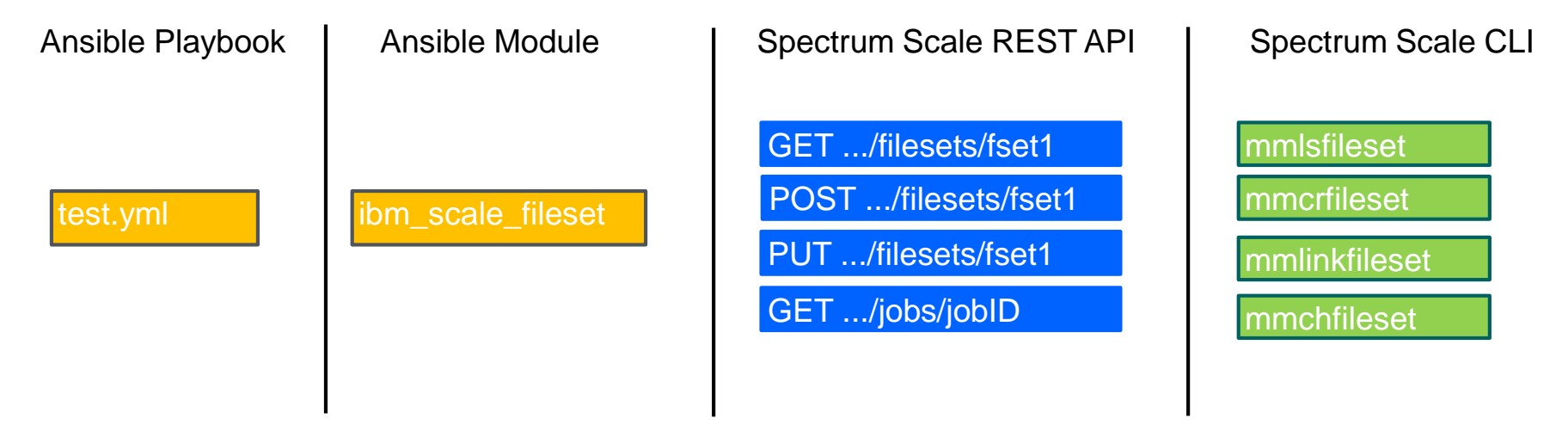

The Modules *"ibm\_scale\_fileset"* can create or modify filesets

- It uses Ansible APIs to communicate via REST

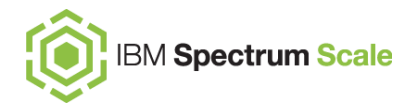

# Ansible Dynamic inventory

Ansible is aware of all hosts it manages using an inventory. In the simplest case this is just a file of hosts. Ansible can also connect to an external inventory via the concept of a dynamic inventory

The Spectrum Scale Cluster information can be used to create a dynamic inventory

--- Demo not ready yet

# Ansible using REST API vs CLI

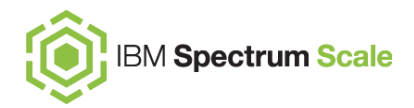

#### REST API

JSON is super compatible with Ansible

RBAC for REST API Access

Read access to cache super fast and lightweight

Cache could be delayed or inconsistent

REST API has to be up and running

#### CLI

CLI parsing und commandline generation harder to manage and maintain

root acces needed

Read Access may be expensive for some commands

No Cache

No prerequisites, will als work for deployment when there is no cluster yet

# Thank you!

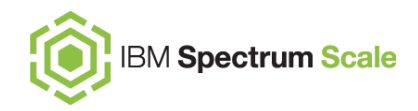

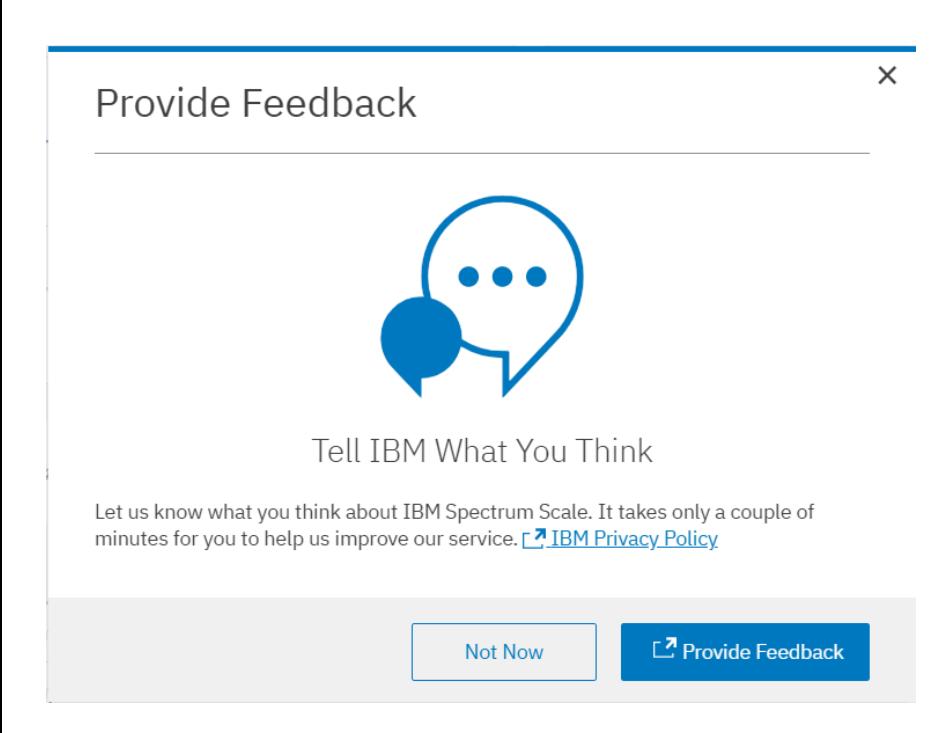

Please help us to improve Spectrum Scale with your feedback

- If you get a survey in email or a popup from the GUI, please respond
- We read every single reply